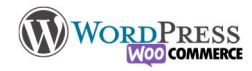

## 9) Une boutique fonctionnelle

Maintenant que nous avons créé notre catalogue, que les produit soient achetables et livrables (ouf !) Il est temps, de se tourner vers le tunnel de vente, c'est à dire le chemin que va suivre l'internaute entre "ajouter au panier" et l'achat.

Voyons les vérifications d'usages :

- 1 Est ce que ma boutique est techniquement en place : Menus, design général etc
- 2 Mes produits ont-ils tous les caractéristiques remplies : Photos, descriptions, prix etc
- 3 Les frais de port et taxes sont configurés correctement
- 4 C'est parti, on met un produit au panier :

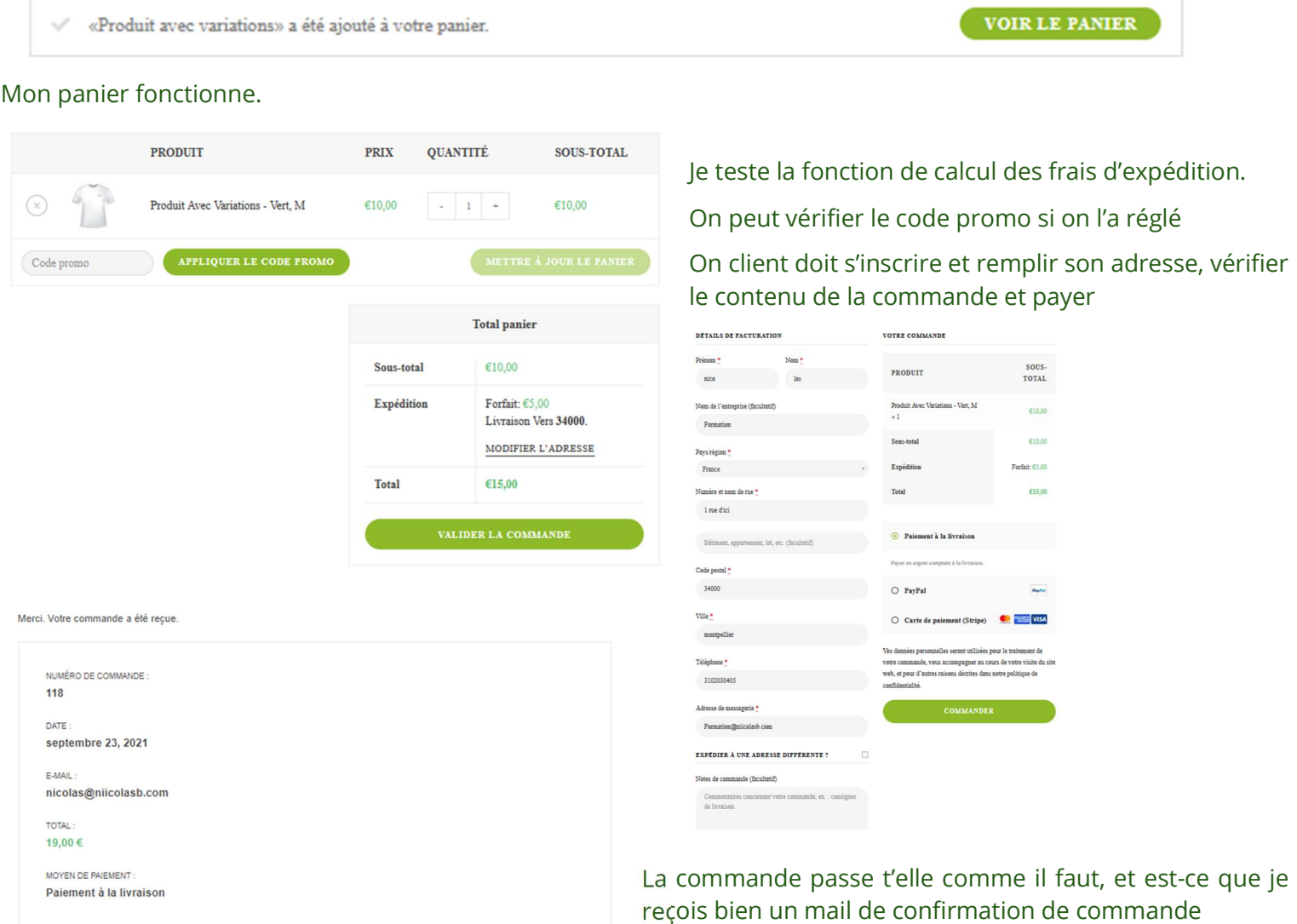

Payer en argent comptant à la livraison.

## Détails de la commande

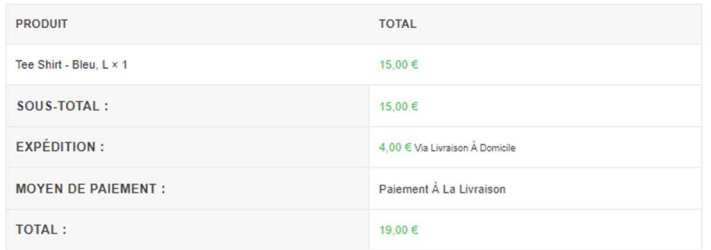

## NilcolasBon

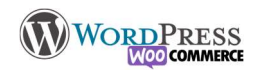

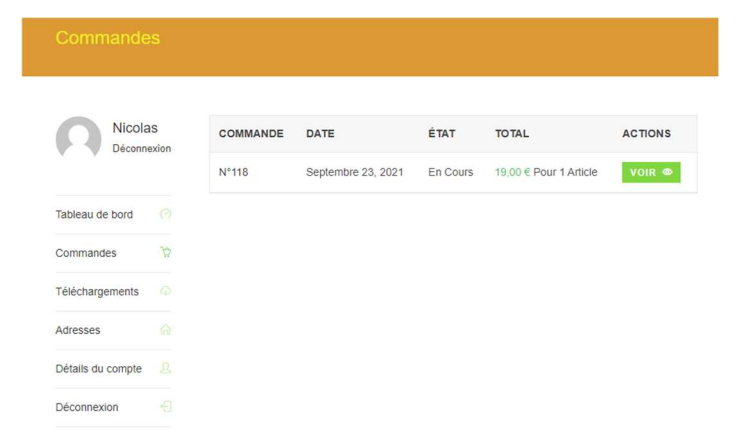

Ma commande est-elle accessible sur la page "Mon compte", ai-je accès au suivi

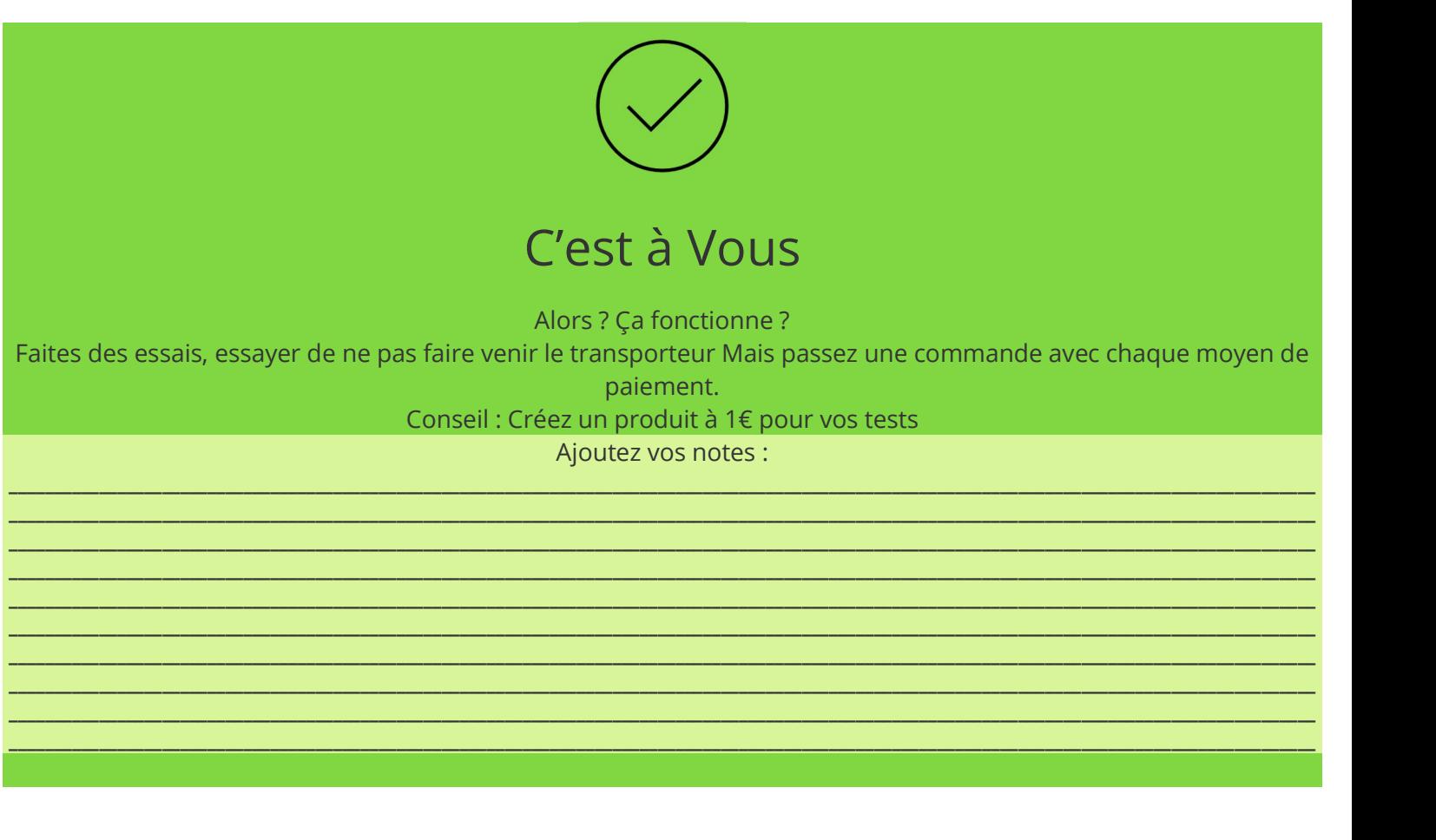